**第1000 的第2000 的第2000 的第2000 的第2000 的第2000 的第2000 的第2000 的第2000 的第2000 的第2000 的第2000 的第2000 的第2000 的第2000 的第2000** 

 $L321$ 

end the second second second second second second second second second second second second second second seco to the second second second second second second second second second second second second second second second second second second second second second second second second second second second second second second secon

 $\frac{1}{2}$  and  $\frac{1}{2}$  and  $\frac{1}{2}$  a

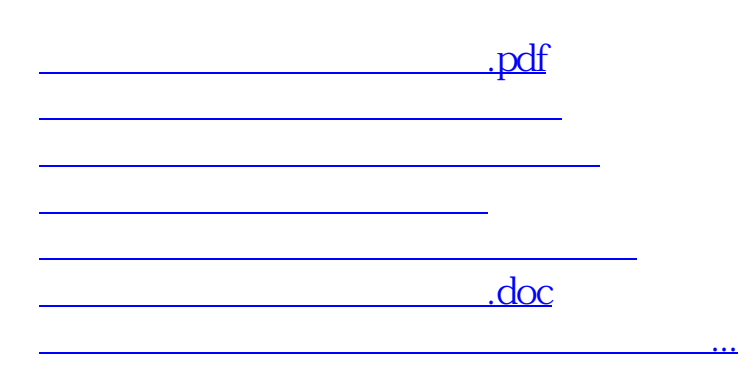

<https://www.gupiaozhishiba.com/article/64747943.html>